### CS61B Lecture #6: Arrays and Objects

- For Friday, please take a look at the Javadoc documentation for the following classes: java.util.List, java.util.ArrayList, java.util.LinkedList. You'll find a link to these under Java Library Documentation on the class home page.
- Also, please look at Sections §5.1-5, §5.8-9 in A Java Reference.
- Discussion Change: This week (11 September), discussion section 114 (3-4PM) will move from 3 Evans to 6 Evans.
- Programming Contest Coming: September 27th 2008. See the website (off my web page).

### Arrays

- An array is a structured container whose components are
  - length, a fixed integer.
  - a sequence of length simple containers of the same type, numbered from 0.
  - (.length field usually implicit in diagrams.)
- Arrays are anonymous, like other structured containers.
- Always referred to with pointers.
- For array pointed to by A,
  - Length is A.length
  - Numbered component i is A[i] (i is the index)
  - Important feature: index can be any integer expression.

# A Few Samples

#### Java

#### Results

```
int[] x, y, z;
                                                    0 | 3 | 0
String[] a;
x = new int[3];
y = x;
a = new String[3];
x[1] = 2;
y[1] = 3;
                                                    Hello
a[1] = "Hello";
int[] q;
q = new int[] { 1, 2, 3 };
// Short form for declarations:
int[] r = { 7, 8, 9 };
```

### Example: Accumulate Values

**Problem:** Sum up the elements of array A.

```
static int sum (int[] A) {
  int N;
                                                  // New (1.5) syntax
  N = 0;
  for (int i = 0; i < A.length; i += 1)
                                                  for (int x : A)
    N += A[i];
                                                     \mathbb{N} += x;
  return N;
// For the hard-core: could have written
int N, i;
for (i=0, N=0; i<A.length; N += A[i], i += 1)
  { } // or just ;
// But please don't: it's obscure.
```

## Example: Insert into an Array

**Problem:** Want a call like insert (A, 2, "gnu") to convert (destructively)

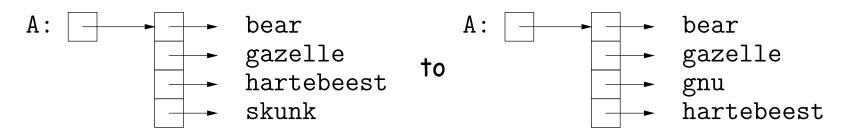

```
/** Insert X at location K in ARR, moving items
 * K, K+1, ... to locations K+1, K+2, ....
 * The last item in ARR is lost. */
static void insert (String[] arr, int k, String x) {
  for (int i = arr.length-1; i > k; i -= 1) // Why backwards?
     arr[i] = arr[i-1];
  // Alternative to this loop:
  // System.arraycopy ( \underbrace{arr, k,}_{\textit{from}} \underbrace{arr, k+1,}_{\textit{to}} \underbrace{arr.length-k-1}_{\textit{\# to copy}});
  arr[k] = x;
```

## Growing an Array

**Problem:** Suppose that we want to change the description above, so that A = insert2 (A, 2, "gnu") does not shove "skunk" off the end, but instead "grows" the array.

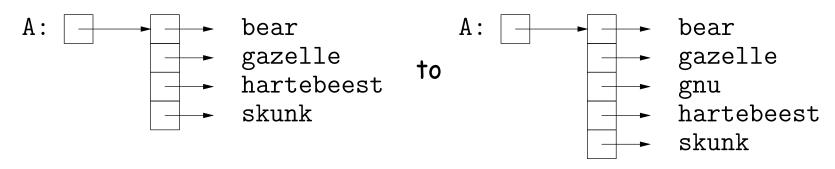

```
/** Return array, r, where r.length = ARR.length+1; r[0..K-1]
  * the same as ARR[0..K-1], r[k] = x, r[K+1..] same as ARR[K..]. */
static String[] insert2 (String[] arr, int k, String x) {
   String[] result = new String[arr.length + 1];
   System.arraycopy (arr, 0, result, 0, k);
   System.arraycopy (arr, k, result, k+1, arr.length-k);
   result[k] = x;
   return result;
}
```

• Why do we need a different return type from insert??

## Object-Based Programming

#### Basic Idea.

- Function-based programs are organized primarily around the functions (methods, etc.) that do things. Data structures (objects) are considered separate.
- Object-based programs are organized around the types of objects that are used to represent data; methods are grouped by type of object.
- Simple banking-system example:

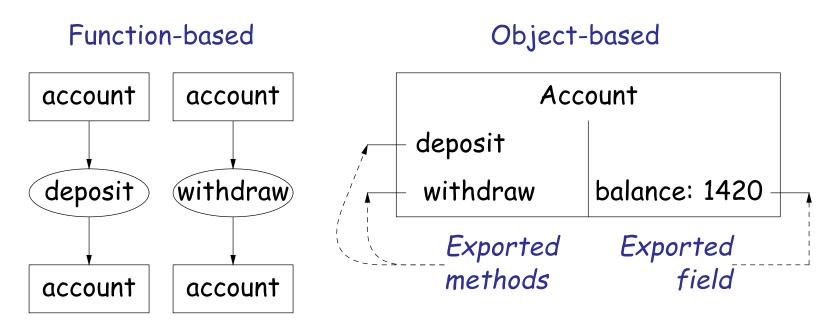

## Philosophy

- Idea (from 1970s and before): An abstract data type is
  - a set of possible values (a domain), plus
  - a set of operations on those values (or their containers).
- In IntList, for example, the domain was a set of pairs: (head, tail), where head is an int and tail is a pointer to an IntList.
- The IntList operations consisted only of assigning to and accessing the two fields (head and tail).
- In general, prefer a purely procedural interface, where the functions (methods) do everything—no outside access to fields.
- That way, implementor of a class and its methods has complete control over behavior of instances.
- In Java, the preferred way to write the "operations of a type" is as instance methods.

### You Saw It All in CS61A: The Account class

```
(define-class (account balance0)
  (instance-vars (balance 0))
  (initialize
    (set! balance balance0))
  (method (deposit amount)
    (set! balance (+ balance amount))
   balance)
  (method (withdraw amount)
    (if (< balance amount)
      (error "Insufficient funds")
      (begin
        (set! balance (- balance amount))
        balance)))))
(define my-account
  (instantiate account 1000))
(ask my-account 'balance)
(ask my-account 'deposit 100)
```

```
public class Account {
  public int balance;
  public Account (int balance0) {
    balance = balance0;
  public int deposit (int amount) {
    balance += amount; return balance;
  public int withdraw (int amount) {
    if (balance < amount)</pre>
      throw new IllegalStateException
         ("Insufficient funds");
    else balance -= amount;
    return balance;
Account myAccount = new Account (1000);
myAccount.balance
myAccount.deposit (100);
myAccount.withdraw(500);
```

(ask my-account 'withdraw 500)

#### The Pieces

- Class declaration defines a new type of object, i.e., new type of structured container.
- Instance variables such as balance are the simple containers within these objects (fields or components).
- Instance methods, such as deposit and withdraw are like ordinary (static) methods that take an invisible extra parameter (called this).
- The **new** operator creates (*instantiates*) new objects, and initializes them using constructors.
- Constructors such as the method-like declaration of Account are special methods that are used only to initialize new instances. They take their arguments from the **new** expression.
- Method selection picks methods to call. For example,

myAccount.deposit(100)

tells us to call the method named deposit that is defined for the object pointed to by myAccount.

### Getter Methods

- Slight problem with Java version of Account: anyone can assign to the balance field
- This reduces the control that the implementor of Account has over possible values of the balance.
- Solution: allow public access only through methods:

```
public class Account {
  private int balance;
  public int balance () { return balance; }
  . . .
}
```

- Now the balance field cannot be directly referenced outside of Account.
- (OK to use name balance for both the field and the method. Java can tell which is meant by syntax: A.balance vs. A.balance().)

### Class Variables and Methods

- Suppose we want to keep track of the bank's total funds.
- This number is not associated with any particular Account, but is common to all—it is class-wide.

```
• In Java, "class-wide" ≡ static
 public class Account {
   private static int funds = 0;
   public int deposit (int amount) {
     balance += amount; funds += amount;
     return balance;
   }
   public static int funds () {
     return funds;
   ... // Also change withdraw.
 }
```

• From outside, can refer to either Account.funds() or myAccount.funds() (same thing).

### Instance Methods

Instance method such as

```
int deposit (int amount) {
  balance += amount; funds += amount;
  return balance;
}
behaves sort of like a static method with hidden argument:
static int deposit (final Account this, int amount) {
  this.balance += amount; funds += amount;
  return this.balance;
}
```

- NOTE: Just explanatory: Not real Java (not allowed to declare 'this'). (final is real Java; means "can't change once set.")
- Likewise, the instance-method call myAccount.deposit (100) is like a call on this fictional static method:

```
Account.deposit (myAccount, 100);
```

• Inside method, as a convenient abbreviation, can leave off leading 'this.' on field access or method call if not ambiguous.

### 'Instance' and 'Static' Don't Mix

 Since real static methods don't have the invisible this parameter, makes no sense to refer directly to instance variables in them:

```
public static int badBalance (Account A) {
   int x = A.balance; // This is OK (A tells us whose balance)
   return balance; // WRONG! NONSENSE!
}
```

- Reference to balance here equivalent to this.balance,
- But this is meaningless (whose balance?)
- However, it makes perfect sense to access a static (class-wide) field or method in an instance method or constructor, as happened with funds in the deposit method.
- There's only one of each static field, so don't need to have a 'this' to get it. Can just name the class.

### Constructors

- To completely control objects of some class, you must be able to set their initial contents.
- A constructor is a kind of special instance method that is called by the new operator right after it creates a new object, as if

```
L = new IntList(1,null) \Longrightarrow \begin{cases} tmp = pointer to |O|; \\ tmp.IntList(1, null); \\ L = tmp; \end{cases}
```

• Instance variables initializations are moved inside constructors:

```
class Foo {
  int x = 5;
  Foo () {
    DoStuff ();
  }
  ...
}
class Foo {
  int x;
  Foo () {
    x = 5;
    DoStuff ();
  }
  ...
}
```

- In absence of any explicit constructor, get default constructor: public Foo() { }.
- Multiple overloaded constructors possible (different parameters).

# Summary: Java vs. CS61A OOP in Scheme

| Java                  | CS61A OOP                |
|-----------------------|--------------------------|
| class Foo             | (define-class (Foo args) |
| int $x =$ ;           | (instance-vars (x))      |
| Foo( <i>args</i> ) {} | (initialize)             |
| int f() {}            | (method (f))             |
| static int y =;       | (class-vars (y))         |
| static void $g()$ {}  | (define (g))             |
| aFoo.f ()             | (ask aFoo'f)             |
| αFoo.x                | (ask aFoo 'x)            |
| new Foo ()            | (instantiate Foo)        |
| this                  | self                     |